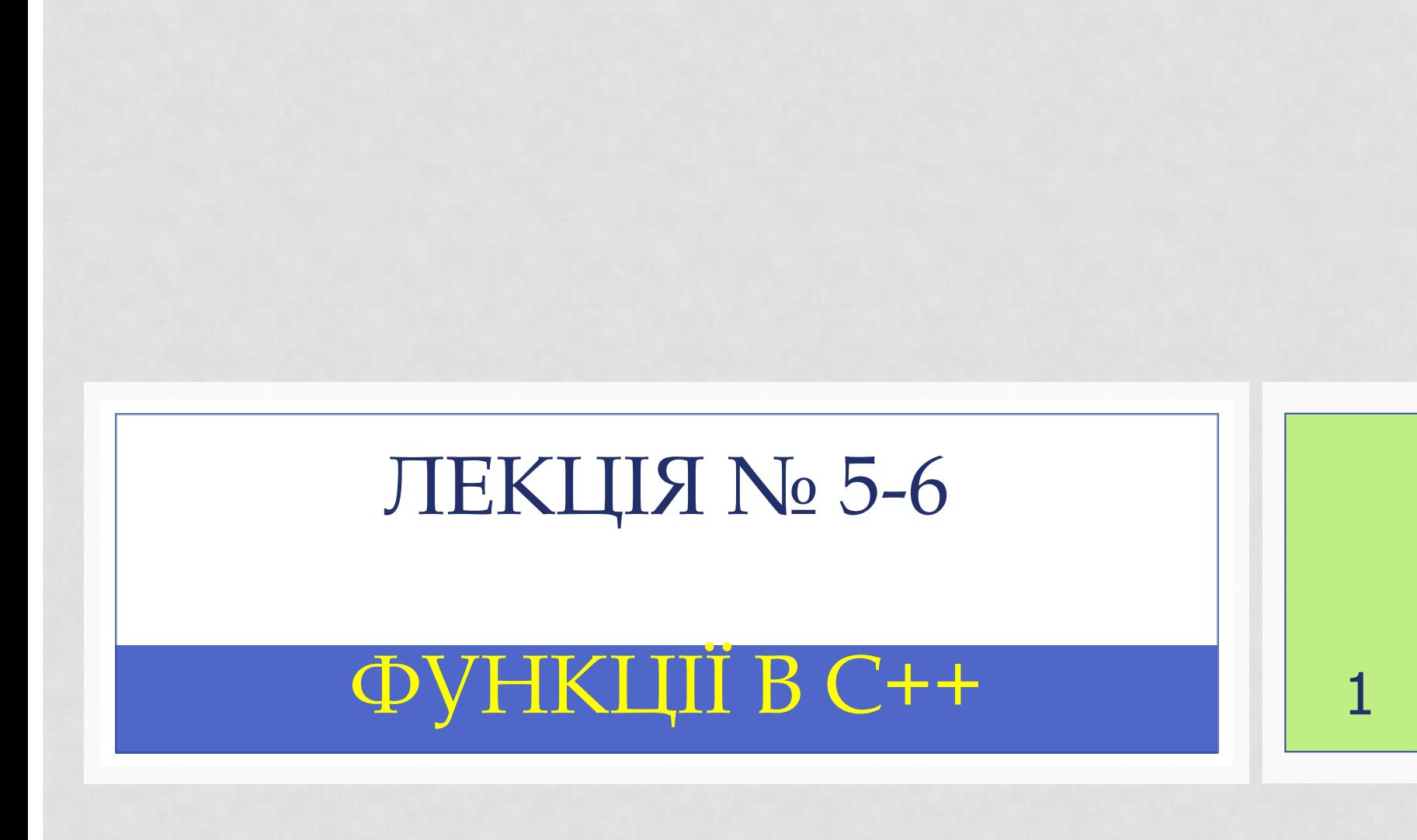

#### **ТИПИ ДАНИХ**

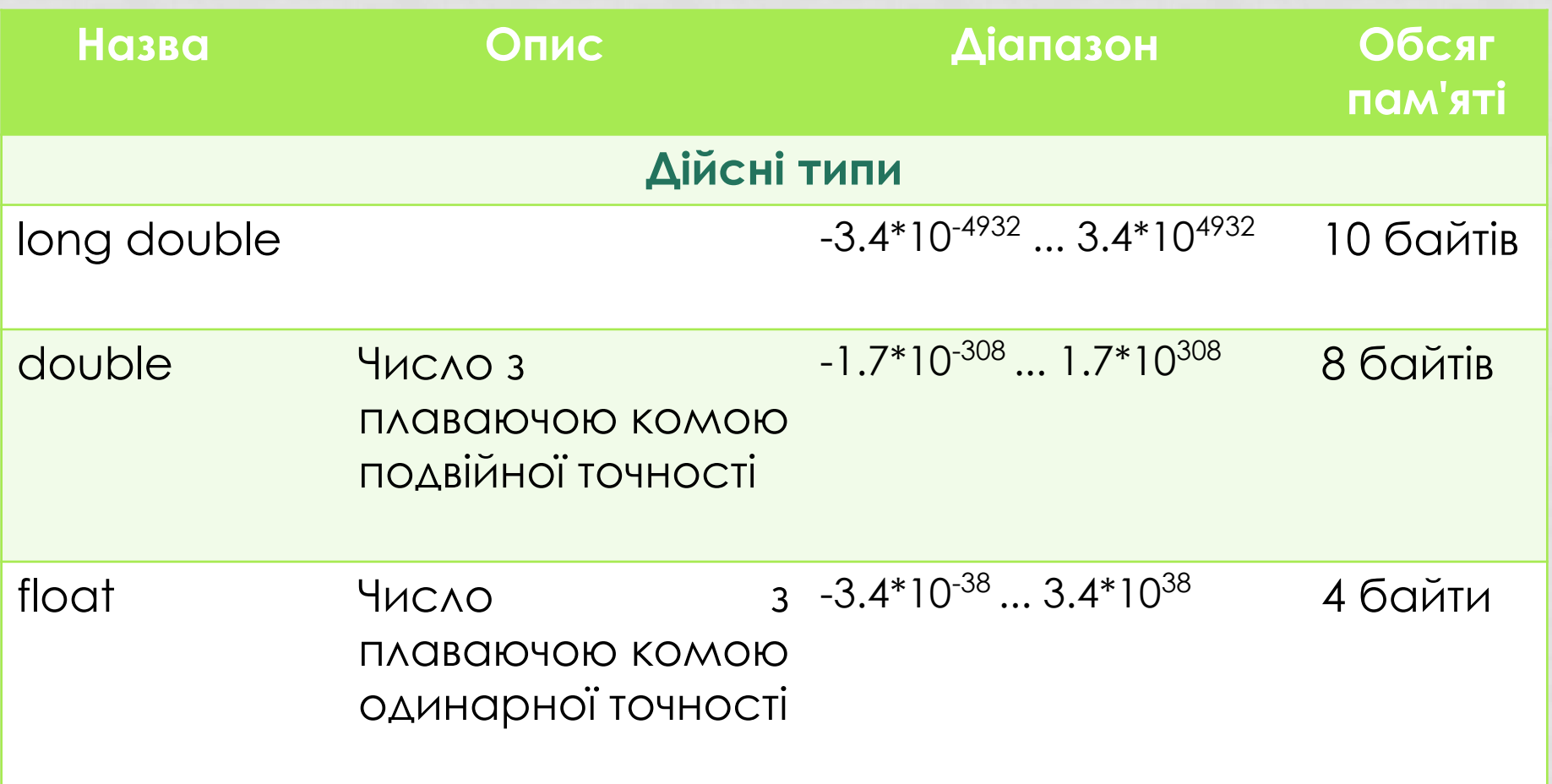

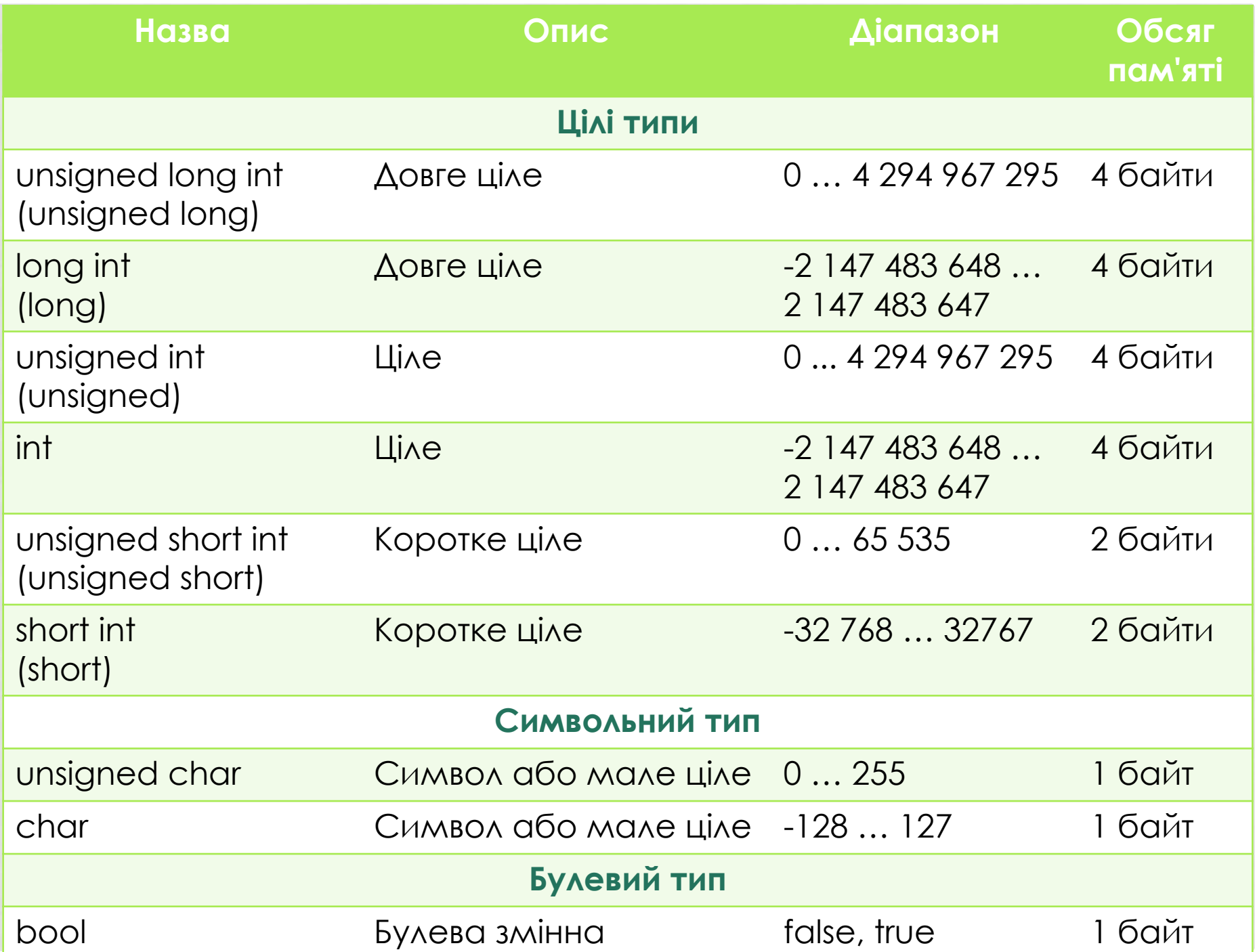

#### **КОНСТАНТИ**

- const int a=5;
- $\cdot$  const float pi = 3.1415926;
- const char symbol='t'; • const char symbol='\t';

#### ПРИКЛАД

Значение именованной константы х равно: 7

#### ПРИКЛАД

//Постоянный объект должен получить начальное значение  $main()$ 

 $\overline{A}$ 

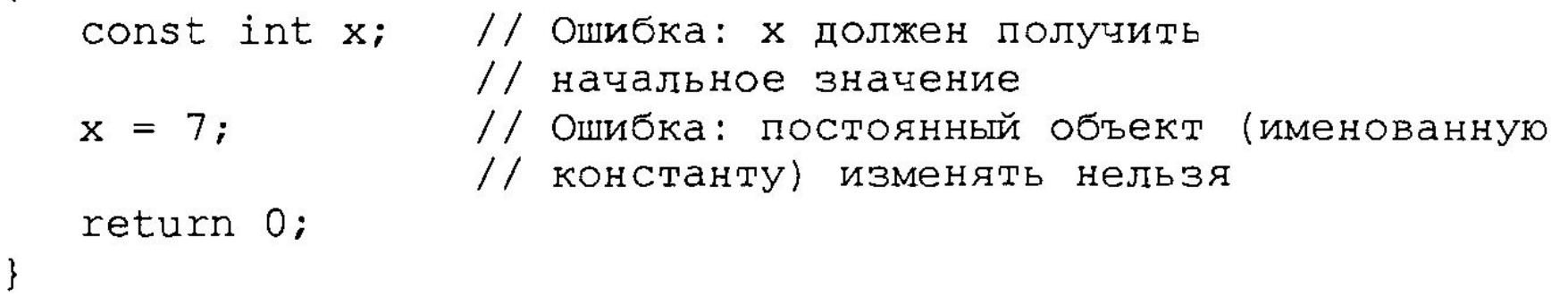

```
Compiling FIG4 6. CPP:
Error FEG4 6.CPP 4: Constant variable 'x' must be
   initialized
Error FEG4 6.CPP 6: Cannot modify a constant object
```
#### **МАТЕМАТИЧНІ** БІБЛІОТЕЧНІ ФУНКЦІЇ

#### #include <cmath>

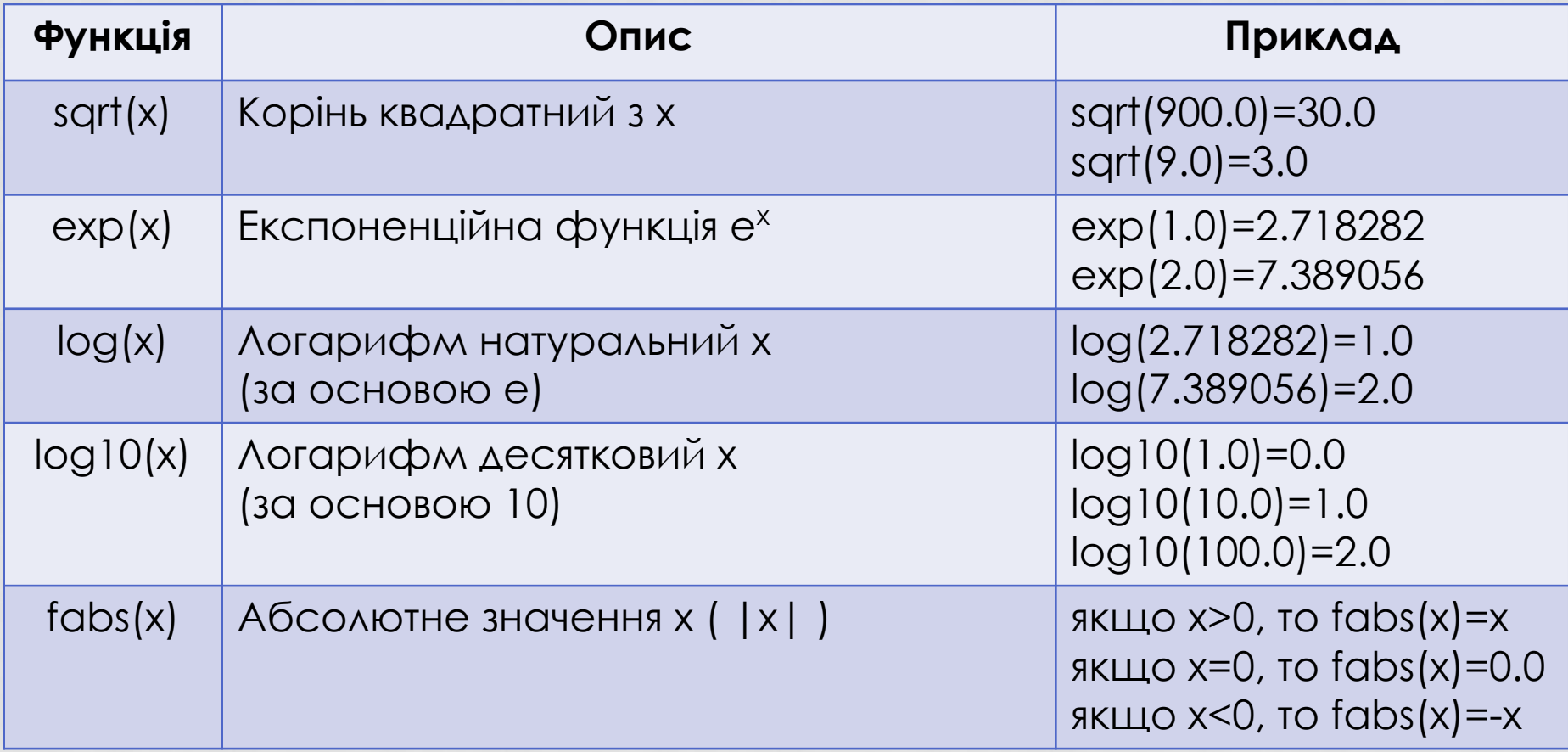

#### **МАТЕМАТИЧНІ** БІБЛІОТЕЧНІ ФУНКЦІЇ

#### #include <cmath>

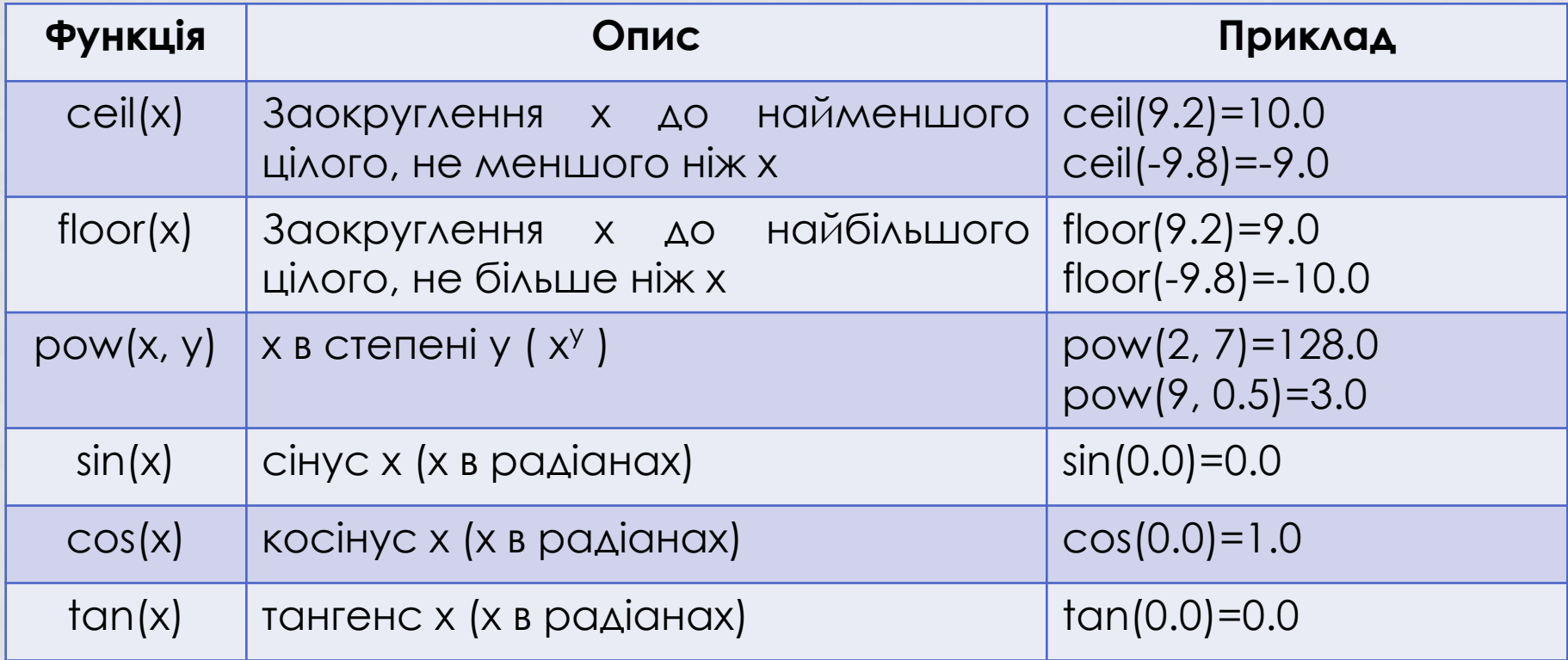

```
int square (int); \frac{1}{\sqrt{2}} прототип функции
main()for (int x = 1; x \le 10; x++)
       cout \lt\lt square(x) \lt\lt' ";
       \cot \lt \lt \end{math}return 0;
\big\}// описание функции
int square (int y)\mathbf{I}return y * y;
               16 25 36 49 64
      ı
             9.
                                      81
                                          100
```
9

### **ОПИС ФУНКЦІЇ**

тип\_повертаємого\_значення імя\_функції (список параметрів)

 оголошення змінних та констант; оператори;

{

}

```
// описание функции
int square(int y)
\left\{ \right.return y * y;
ł
```
void – функція не повертає ніякого значення Якщо функція не отримує ніяких параметрів, список параметрів задається як void або пусті () Аргументи (float x,y) – помилка Аргументи(float x, float y) - вірно

#### ПОВЕРНЕННЯ ДО ТОЧКИ ВИКЛИКУ ФУНКЦІЇ

- · return;
- функція не повертає результат
- {...}// TIAO ODYHKLIII без слова return
- функція не повертає результат
- · return Bupa3;
- функція повертає результат значення виразу

#### ЗНАХОДЖЕННЯ МАКСИМАЛЬНОГО З ТРЬОХ ЧИСЕЛ

```
int maximum (int, int, int); \frac{1}{\pi} прототип функции
main()\left\{ \right.int a, b, c;
   cout << "Введите три целых числа: ";
   cin >> a >> b >> c;
   cout << "Максимум равен " << maximum(a, b, c) << endl;
   return 0;
                                 Введите три целых числа: 22 85
                                                                          17\mathcal{F}Максимум равен 85
// Определение функции maximum
int maximum (int x, int y, int z) Введите три целых числа: 92 35
                                                                          14Максимум равен: 92
   int max = x;
                                 Введите три целых числа: 45 19
                                                                           98
   if (y > max)Максимум равен: 98
     max = y;
   if (z > max)max = z;return max;
```
 $\mathcal{L}$ 

- Кожна стандратна бібіліотека має відповідний заголовочний файл, який містить прототипи всіх функцій бібліотеки та оголошення різних типів даних і констант, які використовуються цими функціями.
- Заголовочні файли, які закінчують на .h заголовочні файли старого стилю, які витиснені заголовочними файлами стандартної бібліотеки С++

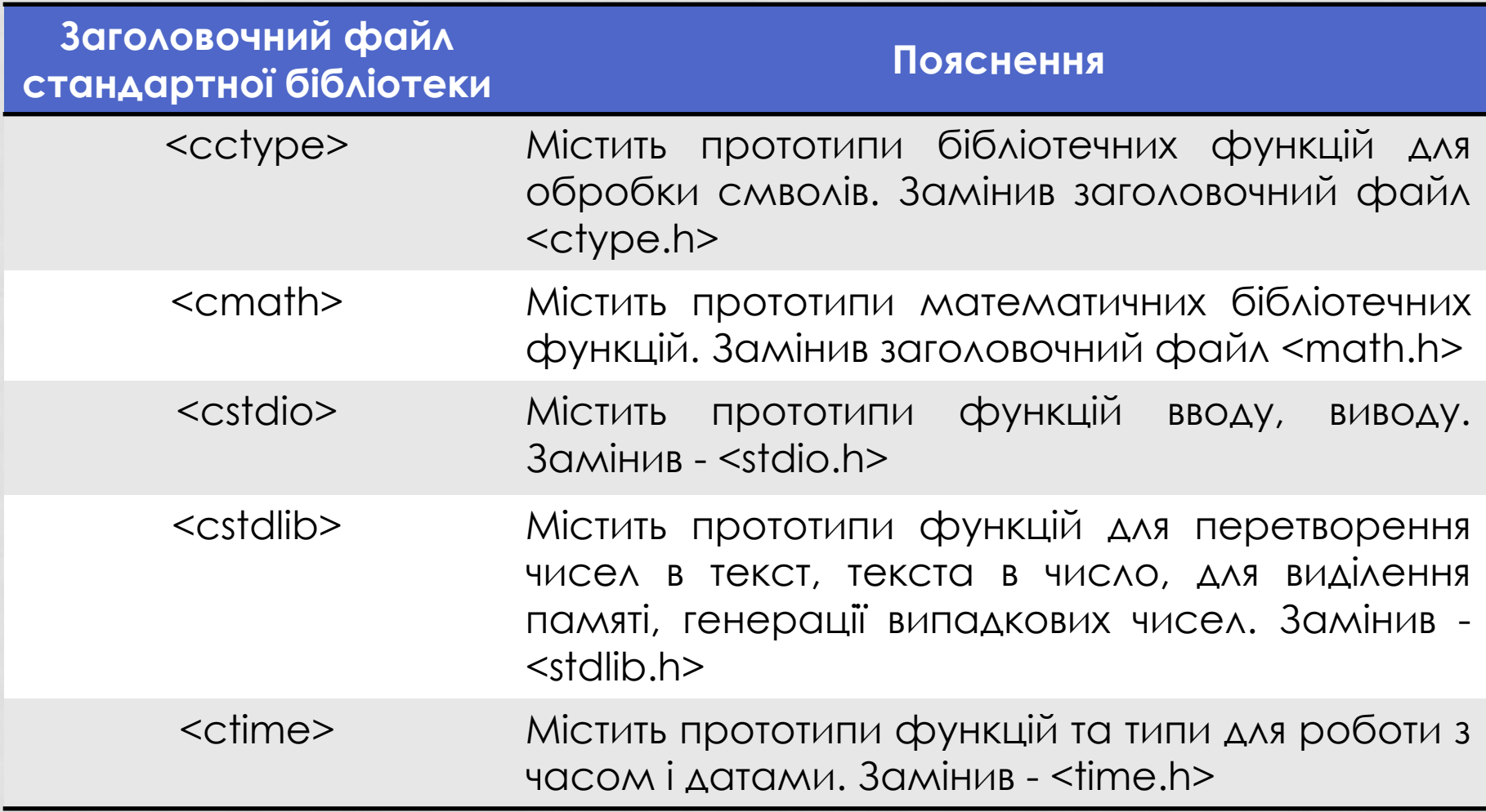

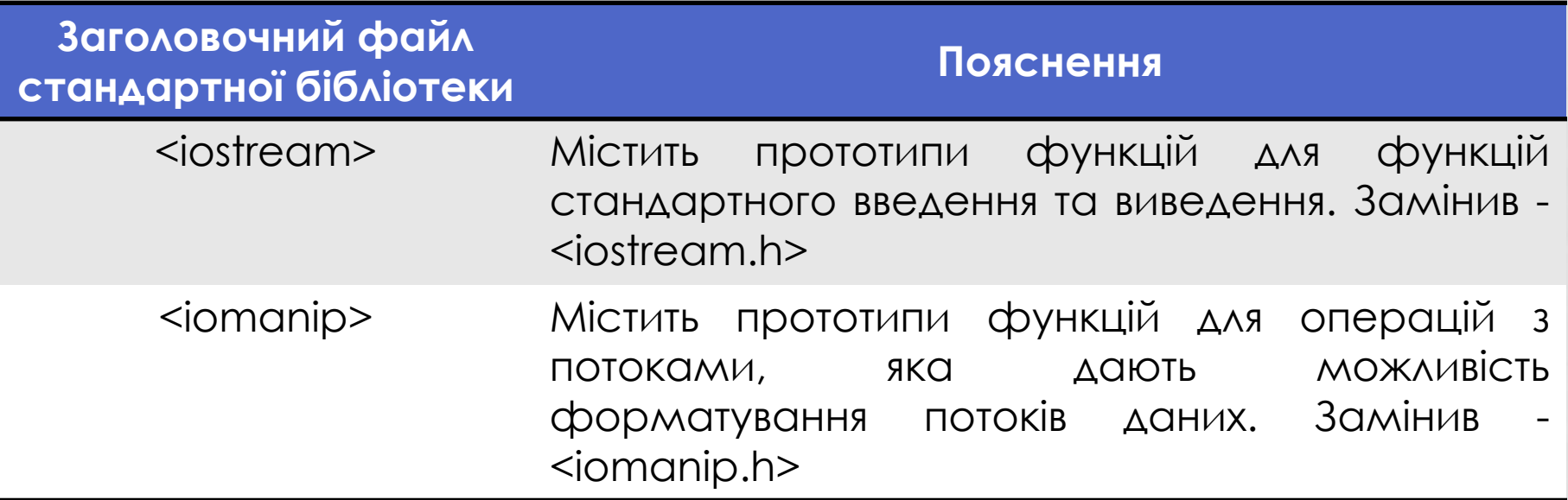

- Програміст може сам створювати потрібні йому заголовочні файли.
- Заголовочні файли, створені програмістом, повинні мати розширення .h.
- Включаються ці файли за допомогою директиви #include
- Наприклад, файл square.h підключається до програми як

#include "square.h"

#### ГЕНЕРАЦІЯ ВИПАДКОВИХ ЧИСЕЛ

• #include < cstdlib>

• rand() – генерує випадкове число від 0 до RAND\_MAX (константи, визначеної у <cstdlib>)

 $0 \leq \text{rand}() \leq \text{RAND MAX}$ 

• RAND MAX=32 767

• rand()  $% 6 -$  випадкове число від 0 до 5

• 1+rand() % 6 - випадкове число від 1 до 6

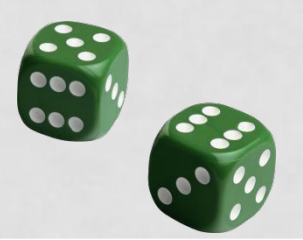

### ПРИКЛАД

5

4

 $\overline{\mathbf{3}}$ 

 $\mathbf{1}$ 

3

 $\overline{2}$ 

 $\overline{\mathbf{c}}$ 

4

5

 $\begin{array}{c} 2 \\ 5 \end{array}$ 

5

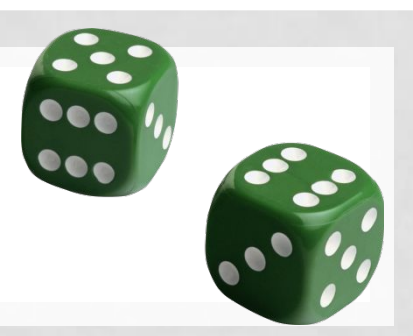

5

5

 $\overline{2}$ 

- #include<iostream>
- using std::cout; using std::endl;
- #include<iomanip>
- using std::setw;

 $\mathbf{r}$ 

• #include<cstdlib>

```
main()\mathbf{I}for (int i = 1; i <= 20; i++)
      cout << setw(10) << 1 + rand() % 6;
      if (i \t3 \t5 == 0)cout << endl;
     return 0;
```
5

5

 $\mathbf{1}$ 

- #include<iostream>
- using std::cout;
- using std::endl;
- #include<iomanip>
- using std::setw;
- #include<cstdlib>

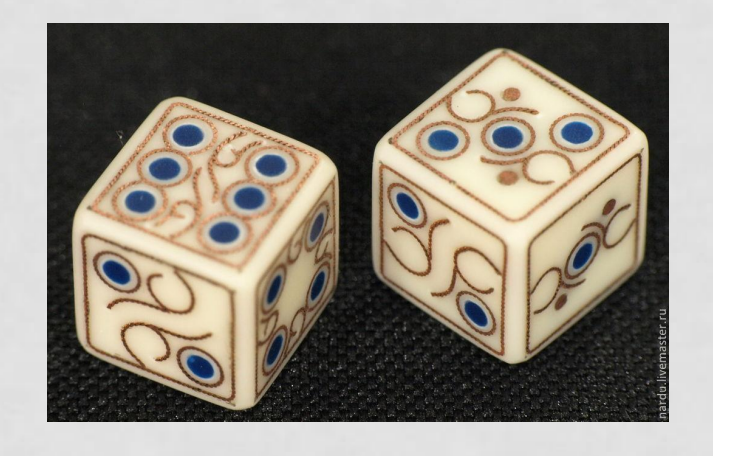

```
main()frequencyl = 0, frequency2 = 0,
   int
          frequency3 = 0, frequency4 = 0,
          frequency5 = 0, frequency6 = 0;
   for (int roll = 1; roll \leq 6000; roll++) {
      int face = 1 + \text{rand}() & 6;
      switch (face) {
         case 1:+ + f requency 1;
            break:case 2:
             +frequency2;
            break;
         case 3:
            ++frequency3;
            break;
         case 4:
            +frequency4;
            break:
         case 5:++frequency5;
            break:
         case 6:++frequency6;
            break;
       ł
```
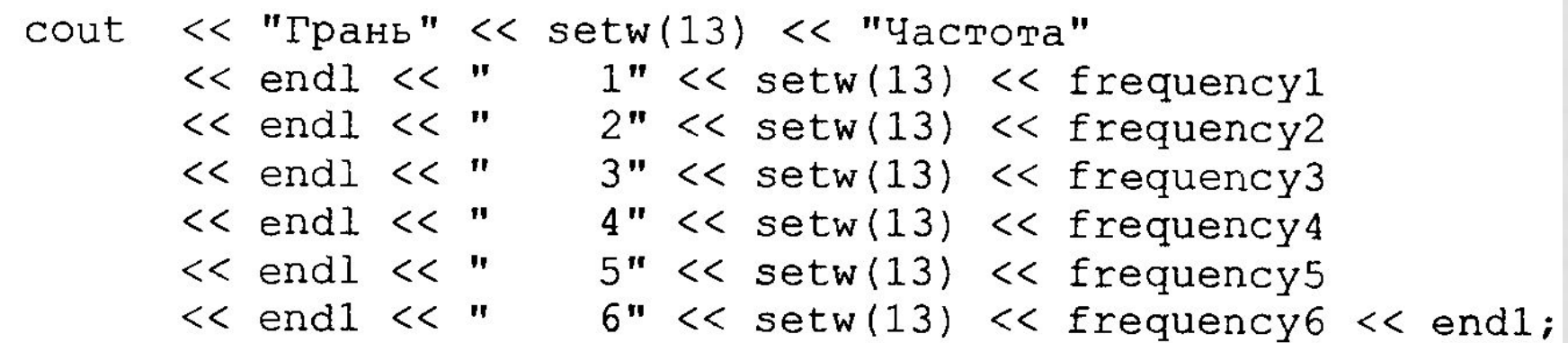

#### return ;

 $\mathcal{E}$ 

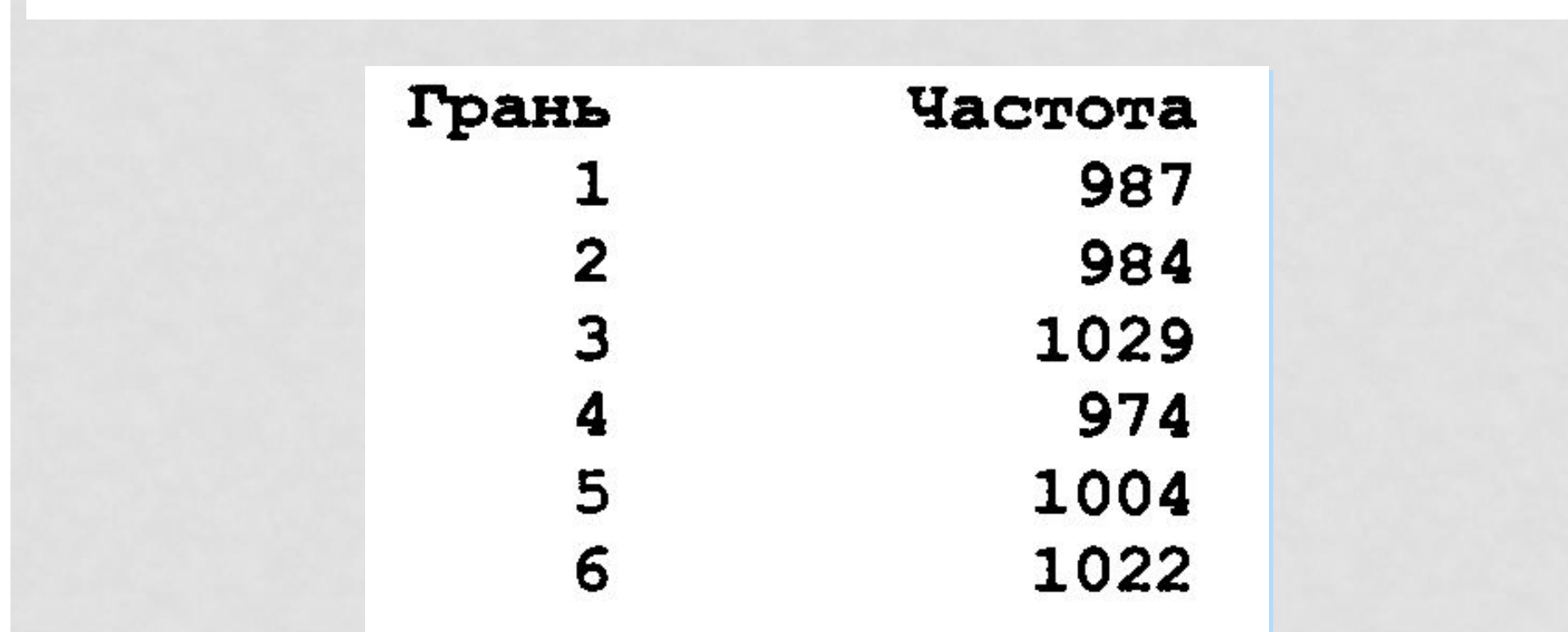

#### ГЕНЕРАЦІЯ ВИПАДКОВИХ ЧИСЕЛ

- #include < cstdlib>
- rand() генерує псевдовипадкові числа
- **srand (unsigned int x)** рандомізація (послідовність чисел, утворених функцією rand(), завжди буде різною)

## $srand(time(NULL))$ ;

- #include < ctime>
- time(NULL) повертає поточний час в секундах

### ПРИКЛАД

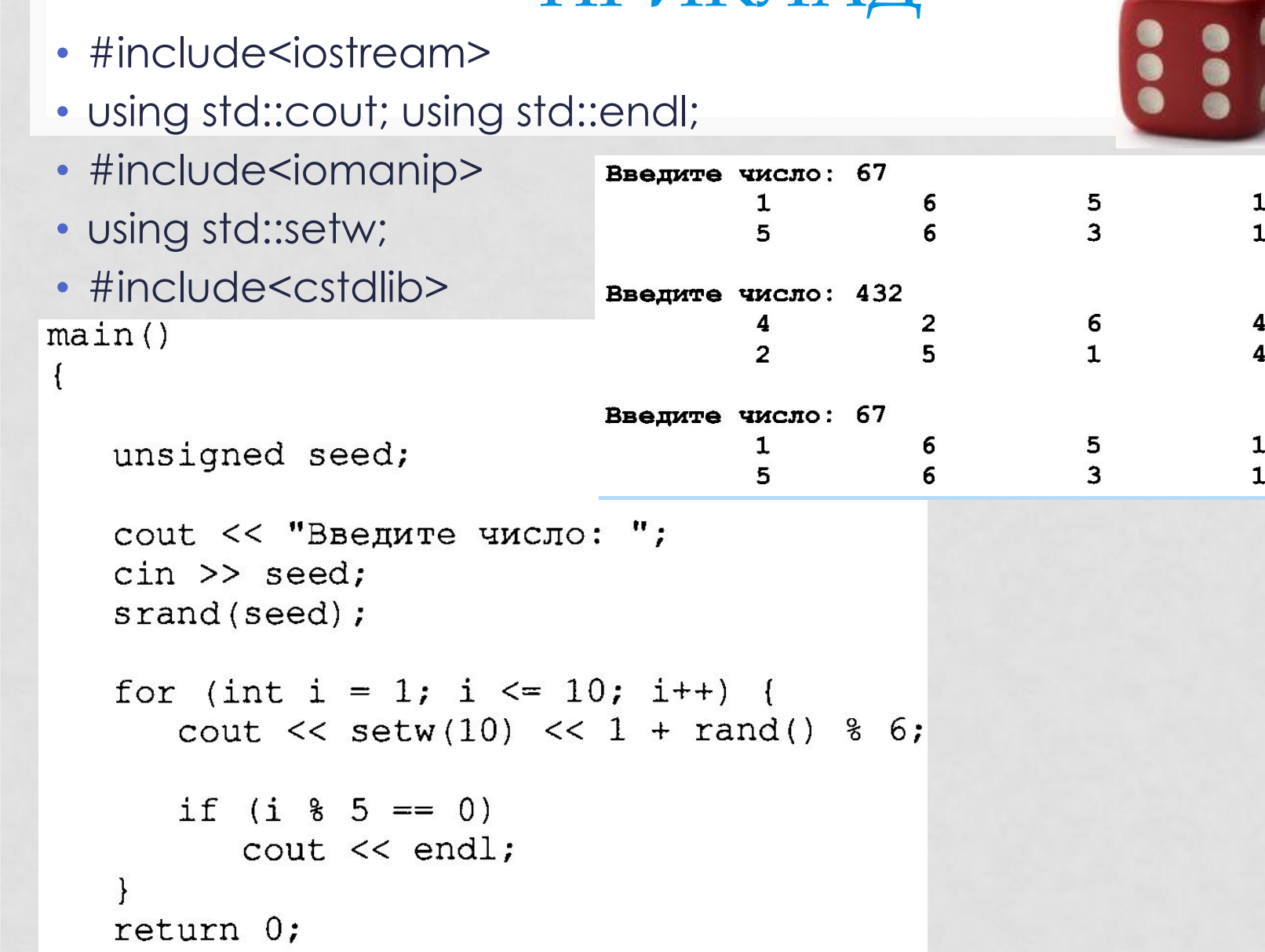

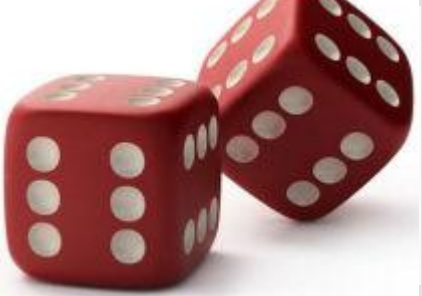

 $\frac{4}{2}$ 

 $\frac{3}{4}$ 

 $\frac{4}{2}$ 

### ФУНКЦІЇ БЕЗ ПАРАМЕТРІВ

- Пустий список параметрів або void або пусті ()
- void print (void);
- void print();

```
ПРИКЛАД
void f1();
void f2(void);
main()Ł
   f1();
   f2();
   return 0;
void f1()Ł
   cout << "Функция f1 не требует аргументов" << endl;
void f2(void)
\mathbf{I}\cot t << "Функция f2 также не требует аргументов" << endl;
\mathcal{E}Функция f1 не требует аргументов
                   Функция f2 также не требует аргументов
```
## ФУНКЦІЇ, ЩО ВБУДОВУЮТЬСЯ

- В С++ для зниження витрат пам'яті на виклик функцій (особливо маленьких функцій) передбачені функції, що вбудовуються, (**inline**функції)
- Специфікація *inline* говорить компілятору створити копію коду функції у відповідному місці, для того, щоб уникнути виклику цієї функції.
- Компілятор може ігнорувати специфікацію **inline**, що зазвичай і робить для всіх функцій крім самих маленьких.

#### ПРИКЛАД

```
inline float cube(const float s) { return s * s * s; }
main()\{cout << "Введите длину стороны вашего куба: ";
   float side;
  \sin \gg side;
  cout << "Объем куба со стороной
       << side << " pabe " << cube(side) << endl;
  return 0:
\vertВведите длину стороны вашего куба: 3.5
 Объем куба со стороной 3.5 равен 42.875
```
const говорить компілятору, що функція не змінює параметр s

#### ПОСИЛАННЯ ТА ПАРАМЕТРИ-ПОСИЛАННЯ

- В C++ існує два способи звертання до функції: •виклик за значенням;
- •виклик за посиланням.
- Виклик за значенням створюється копія аргументу, копія передається функції, що викликається. Зміна копії не впливає на значення оригіналу. Недолік – збільшення витрат пам'яті та часу роботи програми.
- Виклик за посиланням за допомогою параметрівпосилань. Функція безпосередньо звертається до даних та має можливість їх змінити. Перевага – зменшення витрат пам'яті, пришвидшення роботи програми.

#### ПАРАМЕТРИ-ПОСИЛАННЯ

- Параметр-посилання псевдонім відповідного аргументу. В прототипі функції для таких параметрів ставить &.
- · int &count

```
x = 2 nepeg squareByValue
int squareByValue(int);
                                    Значение, возвращенное squareByValue: 4
void squareByReference(int \kappa); x = 2 nocne squareByValue
main ()
                                    z = 4 nepeg squareByReference
\left\{ \right.z = 16 nocne squareByReference
   int x = 2, z = 4;
   cout << "x = " << x << " n =" n = 1" n = 1" n = 2" squareByValue" << endl
         << "Значение, возвращенное squareByValue: "
         << squareByValue(x) << endl
         << "x = " << x << " nocne squareByValue" << endl << endl;
    cout \lt\lt' "z = " \lt\lt z \lt\lt' " nepeg squareByReference" \lt\lt endl;
    squareByReference(2);cout << "z = " << z << " после squareByReference" << endl;
    return 0;
}
int squareByValue(int a)
\left\{ \right.return a * = a; //аргумент оператора вызова не изменяется
\mathcal{L}void squareByReference(int & cRef)
\left\{ \right.cRef *= cRef; // аргумент оператора вызова изменяется
                                                                             29\mathcal{F}
```
#### ПАРАМЕТРИ-ПОСИЛАННЯ

- $\cdot$  int &x, &y, &z;  $\varepsilon$   $\frac{1}{2}$
- $\cdot$  int &x, y, z; - не вірно!
- $\cdot$  int& x, y, z;
- не вірно!

• const - посилання є константою

#### ПОСИЛАННЯ

• Посилання можна використовувати як псевдоніми для інших змінних всередині функції (хоча для цього Є МОЛО ПІДСТОВ)

 $+ + c \nleft. \right.$ 

int count = 1;  $\frac{1}{2}$  объявление целой переменной count int  $\&cRef = count$ ; // создание cRef как псевдонима для count // приращение count (используется псевдоним)

# Змінні, які є посиланнями, повинні отримувати початкові значення при їх оголошенні.

Compiling FIG3 21. CPP: Error FIG3 21. CPP 6: Reference variable 'y' must be initialized

```
main()\left\{ \right.int x = 3, \frac{2}{3} //Ошибка: у должна получить начальное значение
   cout << "x = " << x << endl << "y = " << y << endl;
   V = 7;
   cout << "x = " << x << endl << "y = " << y << endl;
   return 0;
\mathcal{F}
```
 $main()$ 

 $\left\{ \right.$ 

 $\}$ 

int  $x = 3$ ,  $\delta y = x$ ; // у теперь является псевдонимом х cout << "x = " << x << endl << "y = " << y << endl;  $y = 7;$ cout << "x = " << x << endl << "y = " << y << endl; return  $0$ ;

 $x = 3$  $=$  3 y.  $x = 7$  $y = 7$ 

#### АРГУМЕНТИ ПО ЗАМОВЧЕННЮ

- Зазвичай при виклику функції до неї передається конкретне значення кожного аргументу.
- Але програміст може вказати, що аргумент є аргументом по замовченню і приписати цьому аргументу значення по замовченню.
- Тоді, якщо аргумент по замовченню не вказано при виклику функції, то в цей виклик автоматично передається значення по замовченню.
- Аргументи по замовченню повинні бути самим правими (останніми) аргументами в списку параметрів функції!

#### АРГУМЕНТИ ПО ЗАМОВЧЕННЮ

- Аргументи по замовченню повинні бути вказані при першому згадуванні імені функції – зазвичай у прототипі.
- Аргументи по замовченню можна використовувати з функціями inline.
- Якщо викликається функція з двома і більше аргументами по замовченню і якщо пропущений аргумент не є самим правим у списку параметрів, то всі аргументи справа від пропущеного також пропускаються.

#### АРГУМЕНТИ ПО ЗАМОВЧЕННЮ

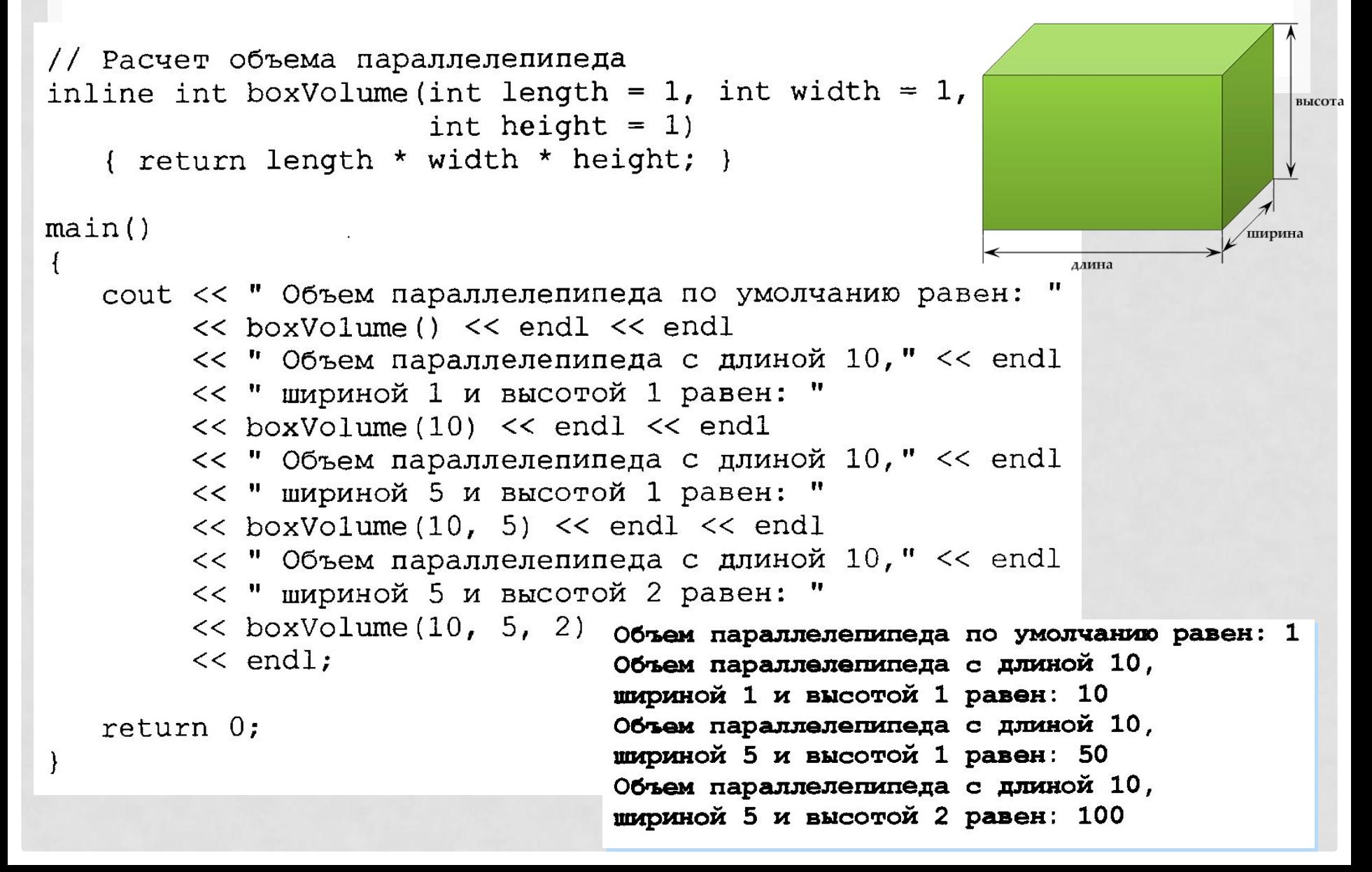

#### КЛАСИ ПАМ'ЯТІ

- Ми використовували ідентифікатори для імен **3MIHHUX.**
- Атрибути змінних: ім'я, тип, розмір і значення.

float a;

 $a = 5.45$ ;

• Використовували ідентифікатори для імен функцій.

```
// описание функции
int square (int y)return y * y;
\mathcal{F}
```
• Кожен ідентифікатор в програмі має і інші атрибути: клас пам'яті, область дії та компоновку.

#### АТРИБУТИ ІДЕНТИФІКАТОРІВ

- Клас пам'яті ідентифікатора визначає його час життя – період, протягом якого ідентифікатор існує у пам'яті.
- Областю дії (областю видимості) ідентифікатора називається область програми, в якій на ідентифікатор можна посилатися.
- Компоновка ідентифікатора визначає для програми з багатьма файлами, чи відомий цей ідентифікатор тільки в одному поточному файлі або ж в будьякому файлі з відповідним оголошенням.

#### КЛАСИ ПАМ'ЯТІ

В С++ є п'ять специфікаторів класу пам'яті: ·auto **•register •extern** *•static* ·mutable

Специфікатори класів пам'яті

extern

stastic

Локальний час життя

auto register Глобальний час життя

#### КЛАСИ ПАМ'ЯТІ

#### Специфікатори класів пам'яті

**Локальний час життя Глобальний час життя** *auto extern register static*

Локальними можуть бути лише ідентифікатори змінних. Такі змінні створюються при вході до блоку, в якому вони оголошені. Існують лише під час активності блока та зникають при виході з блоку

> auto float x, y; register int counter  $= 1$ ;

Глобальними можуть бути ідентифікатори змінних та функцій Такі змінні та функції існують з моменту початку виконання програми.

> 40 extern double z; static int counter  $= 1$ ;

#### КЛАС ПАМ'ЯТІ **AUTO**

- auto локальні змінні функцій, параметри **ФУНКЦІЙ**
- · auto float x, y;
- ЗМІННІ З ЛОКАЛЬНИМИ ЧАСОМ ЖИТТЯ, ТОбТО ІСНУЮТЬ тільки в тілі функції (блоку), в якому було ОГОЛОШЕННЯ. int square(int); // прототип функции
- По замовчуванню локальні змінні є змінними типу auto

```
main()for (int x = 1; x \le 10; x++)
       cout \lt\lt square(x) \lt\lt " ";
       cout << endl;
   return 0;
\mathcal{F}// описание функции
int square (int y)return y * y;
```
#### КЛАС ПАМ'ЯТІ REGISTER

#### **• register int counter = 1;**

- Специфікатор register означає, що компілятор зберігає змінну не в пам'яті, а в одному із високо швидких апаратних регістрів комп'ютера.
- Доцільно для змінних, що інтенсивно використовуються, таких як лічильники, суми. Тому що витрати на повторне завантаження змінних з пам'яті в регістр і назад можуть бути виключені.
- Компілятор може проігнорувати оголошення **register.**
- Часто оголошення register не є необхідним. Сучасні компілятори мають функцію оптимізації і можуть розпізнавати змінні, що часто використовуються, і вирішувати розміщувати їх в регістри або ні.

#### КЛАС ПАМ'ЯТІ **EXTERN**

- Для оголошення ідентифікаторів змінних і функцій як ідентифікаторів з глобальним часом життя.
- Такі змінні існують з моменту початку виконання програми. Пам'ять виділяється та ініціалізується відразу після виконання програми.
- Імена функцій також існують з початку виконання програми.
- Глобальні змінні та імена функцій по замовчуванню ВІДНОСЯТЬСЯ ДО КЛАСУ extern.

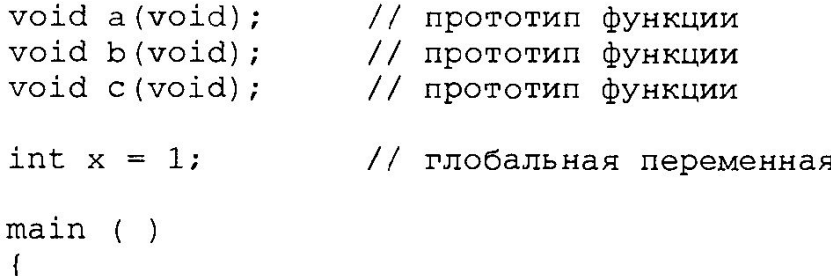

#### КЛАС ПАМ'ЯТІ **STATIC**

• Змінні, оголошені зі специфікатором static, відомі тільки в тій функцій, в якій вони оголошені, але на відміну від звичайних локальних змінних, вони зберігають свої значення протягом всього часу існування функції. При кожному наступному виклику функцій змінні містять ті значення, які вони МАЛИ НА ПОПЕРЕДНЬОМУ ВИКЛИКУ.

#### $\bullet$  static int counter = 1;

• Всі числові змінні класу **static** приймають значення 0 (по замовченню), якщо явно не вказане інше ПОЧАТКОВЕ ЗНАЧЕННЯ

#### ПРАВИЛА, ЩО ВИЗНАЧАЮТЬ ОБЛАСТЬ ДІЇ (ОБЛАСТЬ ВИДИМОСТІ) **ІДЕНТИФІКАТОРІВ**

- **• Область дії (видимості) ідентифікатора**  частина програми, а якій на ідентифікатор можна посилатись.
- Існують **чотири області дії ідентифікатора**:
- область дії файл;
- область дії функція;
- область дії блок;
- область дії прототип функції.

#### ОБЛАСТЬ ДІЇ  $\Phi$ A $\bar{M}$ T

- Ідентифікатор, оголошений поза будь-якої функції (на зовнішньому рівні) має **область дії файл.**
- Глобальні змінні, опис функцій, прототипи функцій – область дій файл.

46

```
int square (int) ; // прототип функции
                                           void a(void) :
                                                                 // прототип функции
main()void b(void);
                                                                 // прототип функции
   for (int x = 1; x \le 10; x++)
                                           void c(void);// прототип функции
      cout \langle \langle \rangle square (x) \langle \langle \rangle ";
                                           int x = 1; // глобальная переменная
      cout << endl;
                                           main ()
   return 0:
\mathcal{L}// описание функции
int square (int y)return y * y;
```
#### ОБЛАСТЬ ДІЇ **ФУНКЦІЯ**

- Мітки (ідентифікатор з подальшою : )- єдині ідентифікатори, що мають областю дії функцію.
- · switch
- · goto

 $int$  main()  $\{int n=10;$ loop:  $\cot \lt \lt \ln \lt \lt'$  ". ":  $n-1$ if  $(n>0)$ goto loop;  $\text{cout}<<$  "FIRE!\n"; return 0;

switch  $(x)$ case 1: case 2: case 3: cout << "x -  $\mu$ e 1, 2 aбo 3"; break: default:  $\text{coul} \ll$  " $x - \text{ue}$  He 1, 2  $\text{ra}$  He 3":

#### ОБЛАСТЬ ДІЇ БЛОК

- Ідентифікатори оголошені всередині блок мають **область дії блок**.
- Область дії блок починається з оголошення ідентифікатора і закінчується правою фігурною дужкою }
- Локальні змінні, оголошені в функції; параметри функції; локальні змінні типу static - область дії блок.
- Будь-який блок може містити оголошення змінних.
- Якщо ідентифікатор у зовнішньому блоці має теж ім'я як і ідентифікатор у внутрішньому блоці, то ідентифікатор зовнішнього блоку є невидимим до моменту завершення роботи внутрішнього блоку.

#### ОБЛАСТЬ ДІЇ ПРОТОТИП ФУНКЦІЙ

• Єдині ідентифікатори з областю дії прототип функції - ті, які використовуються в списку параметрів прототипу функції.

```
int square(int); // прототип функции
main()\left\{ \right.for (int x = 1; x \le 10; x++)
       cout \lt\lt square(x) \lt\lt " ";
       \text{cut} \ll \text{end};
   return 0;
J.
// описание функции
int square (int y)\mathbf{I}return y * y;
```

```
локальная x во внешней области действия main = 5
void a(void);
                                                                             локальная х во внутренней области действия main = 7
                        // прототип функции
                                                                             локальная x во внешней области действия main = 5
void b(void);// прототип функции
                                                                             локальная переменная х в а = 25 после входа в а
                                                                             локальная переменная x в a = 26 перед выходом из a
void c (void);
                         // прототип функции
                                                                             локальная статическая переменная x = 50 при входе в b
                                                                             локальная статическая переменная x = 51 при выходе из b
int x = 1;
                                                                             глобальная переменная x = 1 при входе в с
                         // глобальная переменная
                                                                             глобальная переменная x = 10 при выходе из с
                                                                             ломальная переменная х в а = 25 после входа в а
                                                                             локальная переменная x в a = 26 перед выходом из a
main ()
                                                                             локальная статическая переменная x = 51 при входе в b
\{локальная статическая переменная x = 52 при выходе из b
    int x = 5; // локальная переменная main
                                                                             глобальная переменная x = 10 при входе в с
                                                                             глобальная переменная x = 100 при выходе из с
                                                                             локальная x в main = 5
    cout << "локальная х во внешней области действия main = "
           << x << end:
     \overline{\mathcal{L}}// начало новой области действия
        int x = 7;
        cout << "локальная х во внутренней области действия main = "
               << x << end1:
                         // конец новой области действия
    cout << "локальная х во внешней области действия main = "
           << x << end1:
    a() :
                // а имеет автоматическую локальную переменную х
    b() :
                // b имеет статическую локальную переменную х
                // с использует глобальную переменную х
    C();
    a();
                // а заново дает начальное значение х
    b();
                //статическая локальная х сохраняет предыдущее
                // значение
                //глобальная х также сохраняет свое значение
    C();
    Cout << "локальная x в main = " << x << endl;
return 0;
```
 $\mathcal{F}$ 

 $50$ 

```
void a (void)
\left\{ \right.int x = 25; // каждый раз а присваивается начальное значение
   \cot t << endl << "локальная переменная х в а = " << х
         << " после входа в a''<< endl;
   ++x;cout << "локальная переменная х в а = " << х
         << " перед выходом из а" << endl;
\mathcal{Y}void b(void)
\overline{A}static int x = 50; // Начальное значение присваивается только
                          // при первом вызове b
   cout << endl << "локальная статическая переменная x =" << х
         << " при входе в b" << endl;
   ++x;cout << "локальная статическая переменная x = " << x<< "при выходе из b" << endl;
\mathcal{F}void c (void)
\left\{ \right.\cot t << endl << "глобальная переменная x =" << х
         << " при входе в c" << endl;
   x * = 10;cout << "глобальная переменная x = " \lt < x \lt < " при выходе из с"
<< endl;
\mathcal{F}
```
#### **УНАРНА ОПЕРАЦІЯ ДОЗВОЛУ** ОБЛАСТІ ДІЇ (ВИДИМОСТІ)

:: унарна операція дозволу області дії (видимості)

- дає доступ до глобальної змінної, навіть якщо під тим самим ім'ям в області дії (видимості) ОГОЛОШЕНА ЛОКАЛЬНА ЗМІННА.

```
float value = 1.2345;
main()\{int value = 7;\text{cut} << "Локальное значение = " << value << endl
        << "Глобальное значение = " << ::value << endl;
   return 0;
                            Локальное значение = 7Глобальное значение = 1.2345
```
#### ПЕРЕВАНТАЖЕННЯ ФУНКЦІЙ

• Перевантаження функції - визначення декількох функцій з одним іменем, але різним набором параметрів (або з різними типами параметрів)

```
int square(int x) { return x * x; }
```

```
double square(double y) { return y * y; }
```

```
main()\left\{ \right.cout << "Квадрат целого числа 7 равен "
        << square(7) << endl
        << "Квадрат числа 7.5 типа double равен "
        << square (7.5) << endl;
   return 0; Квадрат целого числа 7 равен 49
```
Квадрат числа 7.5 типа double равен 56.25

#### ПЕРЕВАНТАЖЕННЯ ФУНКЦІЙ

- Створення перевантажених функцій з однаковими списками параметрів і різних типів значень, що повертаються, приводить до синтаксичних помилок!
- int square (int x) {...}
- double square (int x) {…}
- Перевантажені функції не обов'язково повинні мати однакову кількість параметрів!

#### ШАБЛОНИ ФУНКЦІЙ

- Перевантажені функції **ЗАЗВИЧАЙ** використовуються для виконання схожих операції НАД РІЗНИМИ ТИПАМИ ДАНИХ.
- Якщо операції ідентичні для кожного типу можна використати шаблони функцій.

```
template <class T>
 T maximum (T value1, T value2, T value3)
 1
     T max = value1;
     if (value2 > max)max = value2;
                                Введите три целых значения: 1 2 3
     if (value3 > max)Максимальное целое значение равно: 3
         max = value3;Введите три значения double: 3.3 2.2 1.1
                                Максимальное значение double равно: 3.3
     return max;
                                Введите три символа: А В С
main()Максимальное значение символа равно: С
  int int1, int2, int3;
  cout << "Введите три целых значения: ";
  \sin >> \int int1 >> \int int2 >> \int int3;
  cout << "Максимальное целое значение равно: "
       << maximum(int1, int2, int3); // версия int
  double double1, double2, double3;
  cout << endl << "Введите три значения double: ";
  \sin \gg doublel \gg double2 \gg double3;
  cout << "Максимальное значение double равно: "
       << maximum(double1, double2, double3); // версия double
  char charl, char2, char3;
  cout << endl << "Введите три символа: ";
  \sin \gg \text{char1} \gg \text{char2} \gg \text{char3};cout << "Максимальное значение символа равно: "
       << maximum(charl, char2, char3) << endl; // версия char
```

```
return 0;
```

```
template <class T>
T maximum (T value1, T value2, T value3)
   T max = value1;
   if (value2 > max)max = value2;if (value3 > max)max = value3;return max;
```

```
int maximum (int value1, int value2, int value3)
\mathbf{f}int max = value1;
   if (value2 > max)max = value2;if (value3 > max)max = value3;return max;
```